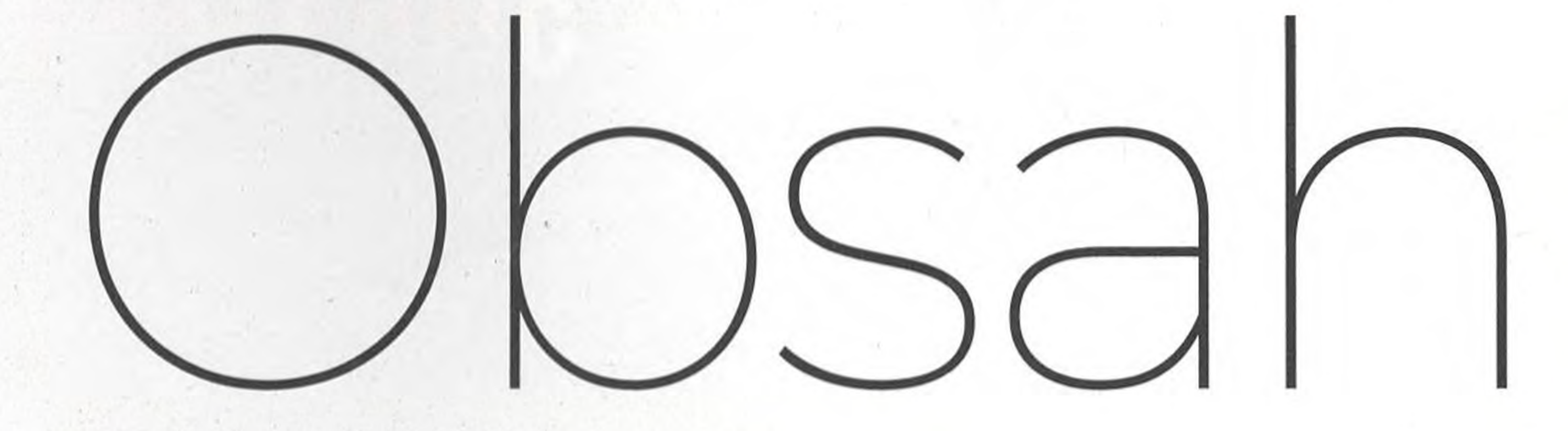

## V tomto vydání najdete následující témata

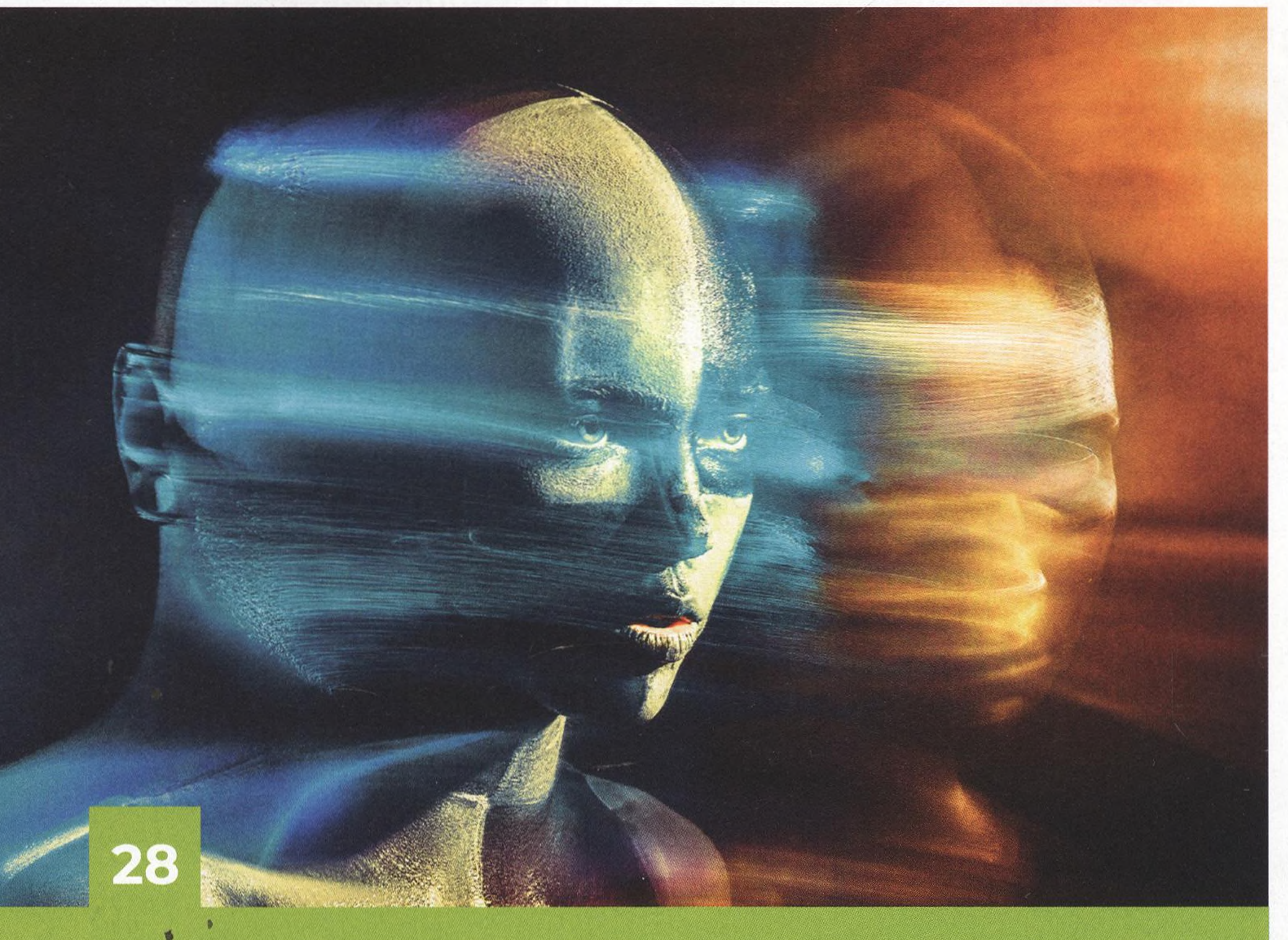

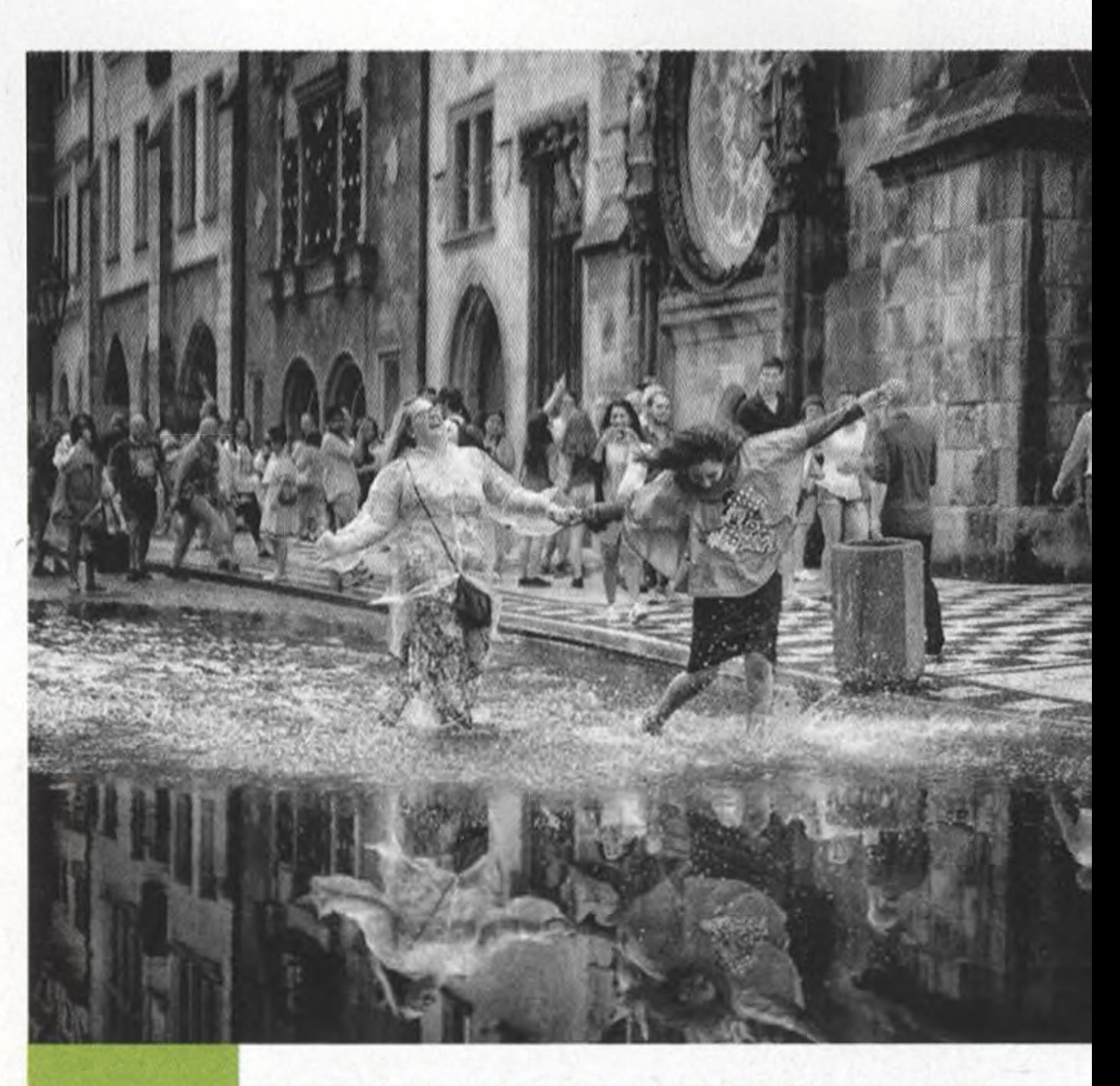

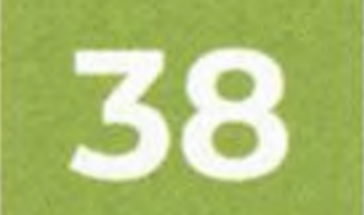

**Pouliční řádění s Otakarem Metličkou o Street fotografii**

**a jejích úskalích \_** V obsáhlém rozhovoru s fotografem Otakarem Metličkou se dozvíte spoustu nových informací a pohledů na tolik oblíbenou Street fotografii. Každý fotograf stejné téma vidí jiným způsobem a může vás obohatit o další a další poznání

**70 Mobilografie** Představujeme vaše práce na téma **Snídaně**

# **Holohlavý portrét**

Tento článek nachystaný ve spolupráci s portrétním fotografem Pavlem Zieglerem vám podrobně ukáže, jak technicky docílit extrémně zajímavých portrétů. Je to z velké části týmová práce, ve které musíte mít jasný plán. Jako byste stavěli budovu. A to bez nadsázky. Ponořte se do světa portrétů budoucnosti. Je vám plně otevřen. Nic nezůstává skryto...

> Jak vybrat paměťovou kartu, jak o ni pečovat <sup>a</sup> jak s pamětí pracovat? Čtěte v tomto dílu!

**76 Xiaomi 12**

Smartphone na brouky a pefektně ostré fotografie, tedy pokud vám stačí 26 a 12 mm

### **66 Vytvořte si vlastní přeset 66** Vytvořte si vlastní pre<br>
v Adobe Camera Raw!

Přemýšleli jste, že si presety můžete vytvořit sami? Není to složité

**78 Nikon Z MC 50 mm f2,8** Ohnisko 50 mm není ve světě makro objektivů běžné. 0 to zajímavější tento objektiv je

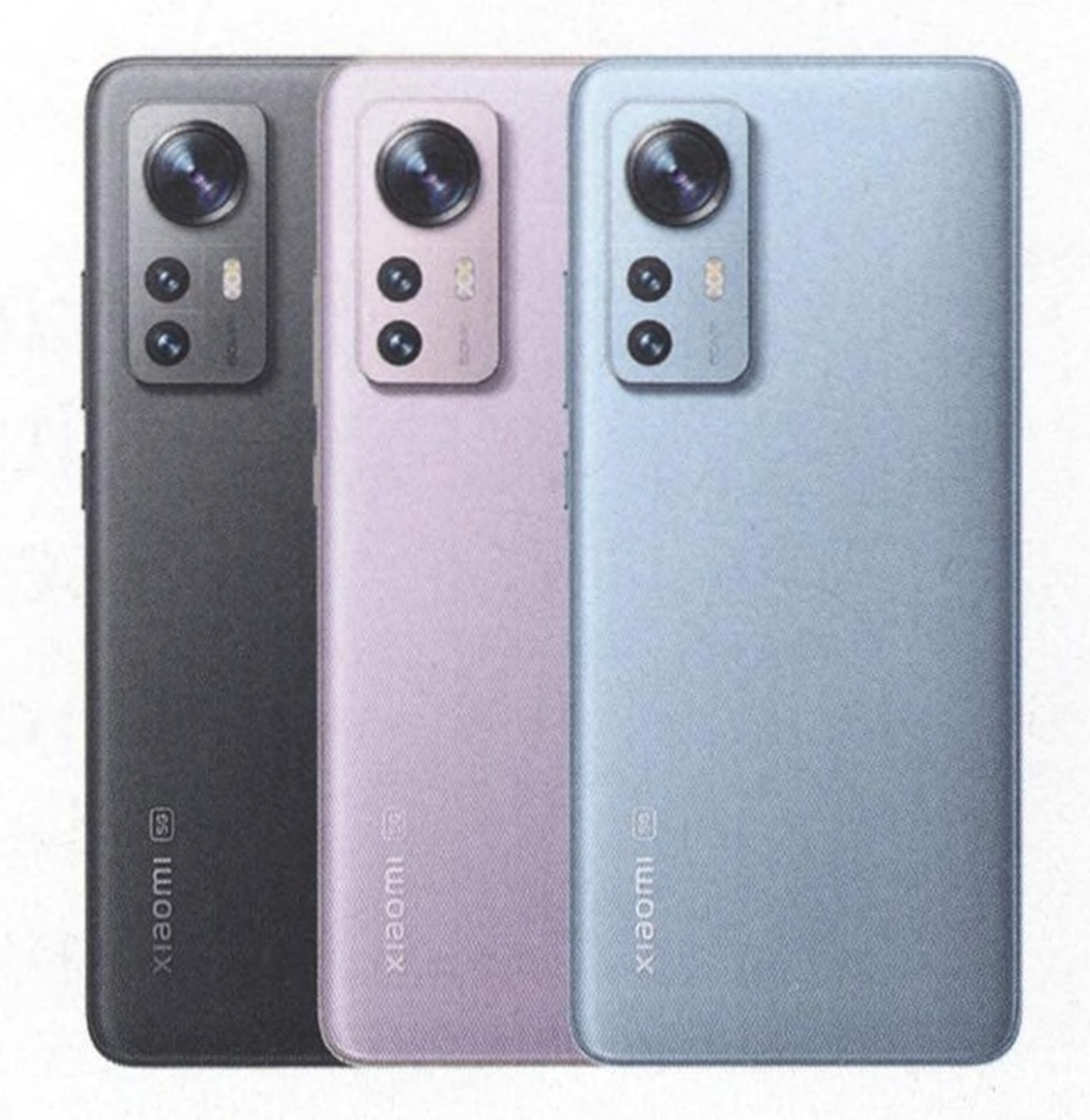

#### **C Vaše fotografie** • Nejlepší čtenářské snímky na téma **Jdeme do přírody!**

#### **1/ Vyfoťte květiny originálně •**

Způsobů, jak fotografovat květiny, je hodně, a jednoduchý cvak už nestačí. Aby vaše snímky opravdu vynikly, zapojte představivost

<sup>a</sup> zkuste vytvořit něco unikátního a neopakovatelného

#### **28 Holohlavý portrét** Na co všechno dát pozor při focení ateliérového kreativního portrétu? Vypráví **Pavel Ziegler**

#### **38 Pouliční řádění** S **Otakarem Metličkou** o Street fotografii <sup>a</sup> jejích úskalích

#### **48 Vysoká škola fotografie**

## **56 Miloš Nejezchleb**

Rozhovor s jedním z nejuznávanějších českých tvůrců výtvarné konceptuálni fotografie

#### **68 Jak na efekt stár trails ve Photoshopu?**

Tentokrát vám ukážeme, jak dosáhnout tohoto efektu jednoduše <sup>a</sup> téměř automaticky

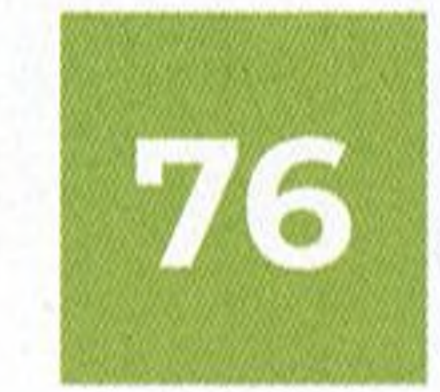

**Xiaomi 12 \_** Testujeme chytrý mobil z pohledu fotografa

**<sup>4</sup> DIGITÁLNÍ FOTO** ČERVEN 2022 [www.idigitalnifoto.c](http://www.idigitalnifoto.c)

#### **80 Canon RF 800 mm f <sup>11</sup> IS STM** Zajímavá alternativa s dlouhým ohniskem pro začínající fotografy

Rychleji, výše, silněji... nová "sportka" od Sigmy

#### **Q Sigma 150-600 mm F5-6,3 DG -- DN OS Sport**

### **gg Nikon Z 14-30 mm f4 S** Ultraširoký zoom výrazně zdražil – obhájí si

#### **84 Sigma 30 mm f1,4 DC DN Contemporary** Malý, kompaktní a dostupný. V čem je háček?

### **gg V hledáčku** Novinky a zajímavosti z čelého světa

vysokou cenu?

**Viewsonic VP2776** Profesionální grafický monitor s unikátním ovladačem ColorPro Wheel

### **88 Fujifilm XF 70-300 mm f4-5,6 R LM OIS WR**

Poctivý teleobjektiv pro APS-C bezzrcadlovky Fujifilm v testu

#### **Pavel Ziegler OLOHLAVÝ PORTRÉT**

#### **gQ ViewSonic VP2776** Profesionální grafický monitor s herními vlastnostmi a unikátním ovladačem ColorPro Wheel

#### $\frac{1}{2}$ kreativních nápadu j *I* napadu<br>na **FOCENÍ** 9 KVĚTIN

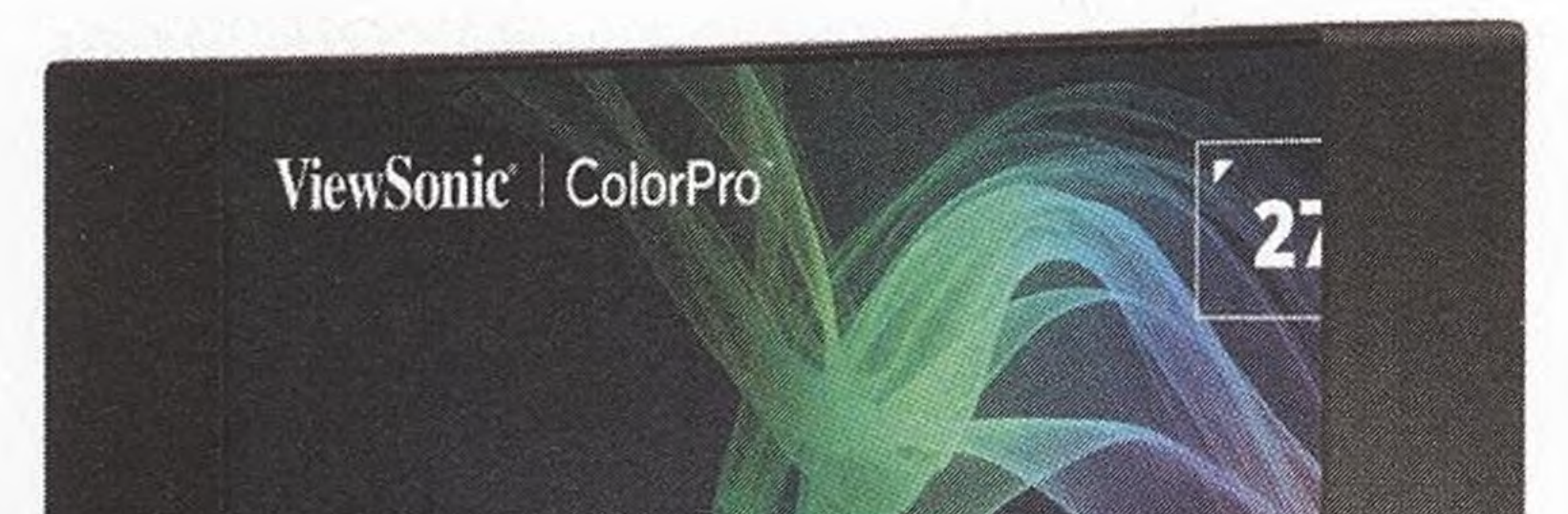

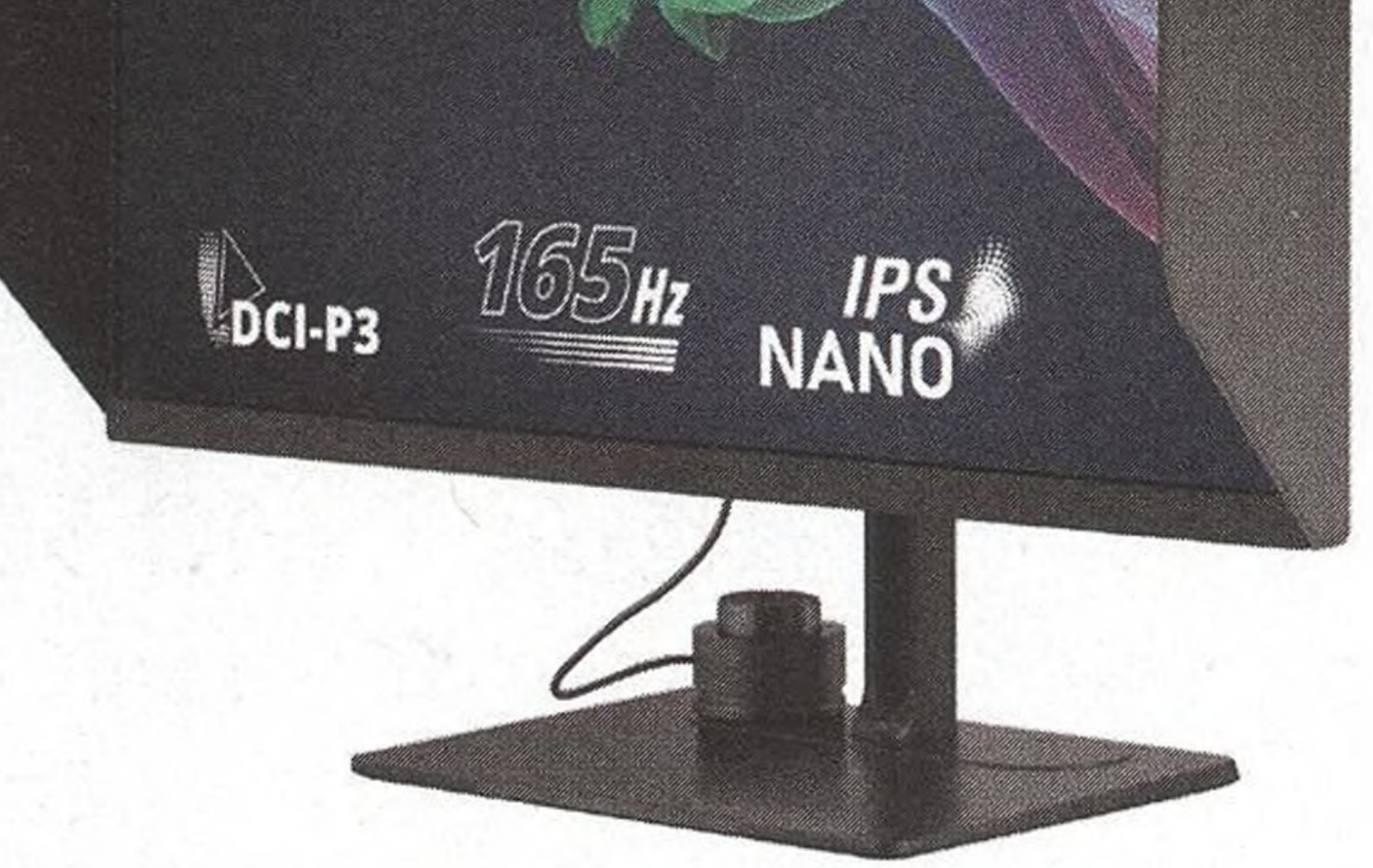

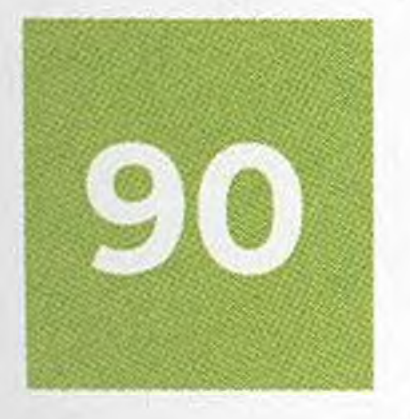

**FOTO AKTIVITY**

**HOST ČÍSLA**

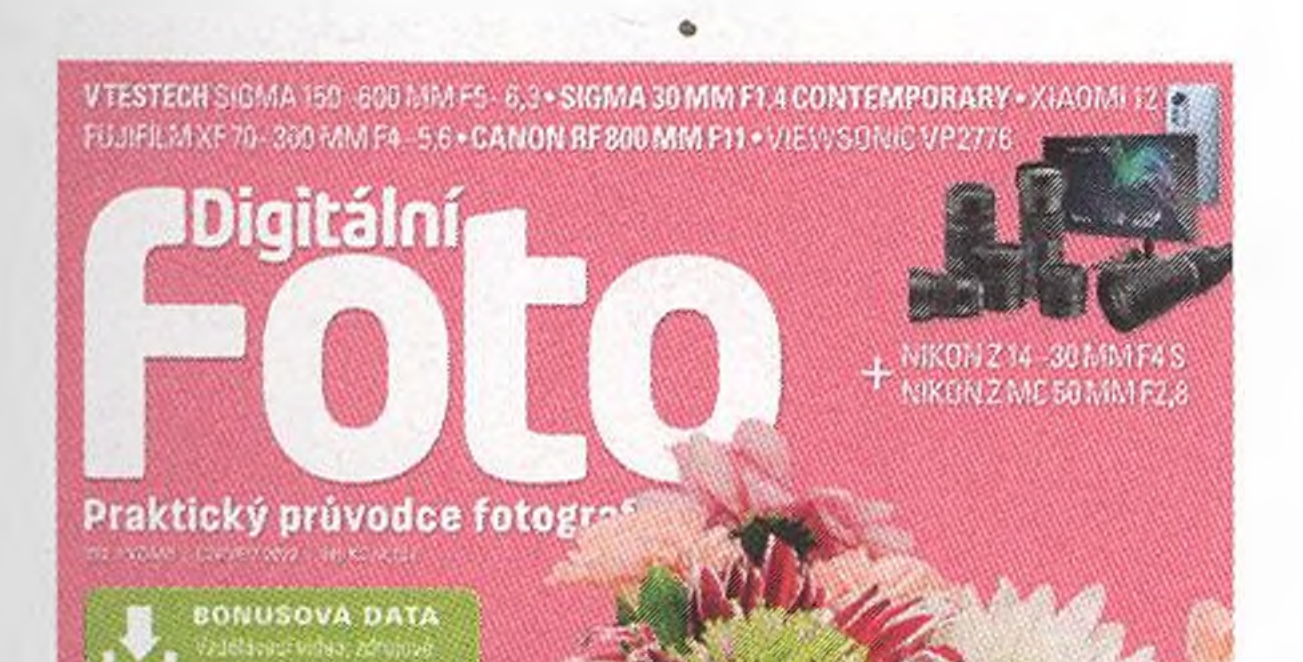

ROZHOVOR **Miloš Nejezchleb:** kdo nesni; NEŽIJE

**Allianii** A

»

**VYSOKA ŠKOLA FOTOGRAFIE /** Dáta jsou to NEJCENNĚJŠÍ '

**ART ARE** 

 $\mathbb{Z}$ 

8 - 4 ' 6 ' ó'

## Předplaťte si Digitálni foto a ušetříte! Podrobnosti najdete na str. 94-95

*© Shutterstock*

#### [www.idigitalnifoto.cz](http://www.idigitalnifoto.cz)